## **Learn The Basics Of Python Programming Python Crash Course Programming For**

Python is a high-level, interpreted programming language that is known for its simplicity and readability. It is a popular choice for beginners and experienced programmers alike, and it is used in a wide range of applications, including web development, data science, and machine learning.

In this article, we will provide you with a comprehensive overview of the Python language, including its syntax, data types, control flow, and functions. We will also cover some basic Python programming exercises to help you practice what you have learned.

Python syntax is very similar to English, which makes it easy to read and write. Here are some of the basic syntax rules of Python:

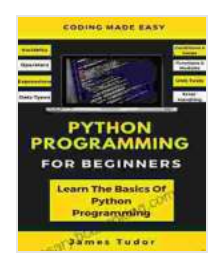

**[Python Programming For Beginners: Learn The Basics](https://glossary.bccbooking.com/read-book.html?ebook-file=eyJjdCI6InJSUTF5QTQ2TXVpcmxDb1ZBbUdlSEpRcUNBMCt6a2FRZmErXC80NDdNanF5S2h1d2NCbHVNODFzTEtVbFdvcGdZTGhqXC96NGRNdFY2d0VhREFOY2lvZFR0WjJEUGxEK3dqMGxmMDIwYzJ6bG0xUmhiXC96Q0pPbDFqNG1mQ2k2N0IwOHhPS0VtVG5UU0VBSU1WZ2Y5aFVibnh3XC9FTFh4NDVBZ1wvaGYzQzV0TFZoeFo1VXlId0Jic3RNcUJWUEszWHNwRHNzV0NnQ04yT3Bpa3JhMmRkOFg5ekVvcnM0Ym81cVVhZW92S0dKYnFuRWZlNHFvXC85cjZVRFd5UFwvRHhreVwvN2dTbUM0VzQ4bmlqd2FuZ3laUTBcL2xRPT0iLCJpdiI6IjZhYTQ2ZGU3MGVlNjdlMmY4MGQzMDIzZWYxZTFkNmE4IiwicyI6IjI2NjgzZjM1OTYwZjc0NjAifQ%3D%3D) Of Python Programming (Python Crash Course, Programming for Dummies)** by James Tudor

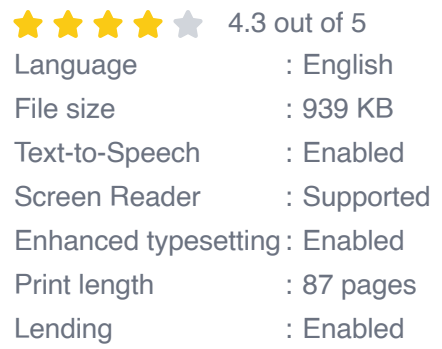

**[FREE](https://glossary.bccbooking.com/read-book.html?ebook-file=eyJjdCI6Imhvd2tEazhiUDNEOVwvYXNiU0ZDZHZaSEJsV2FOZFpVUnFOVkIyXC9ZZmJIQVcyc1BWbGJxSjJxNFJkYVJ4ZjlPMHVUR2Z2VGNVaUdOc2FMeTJrKzZnN2FsTURKK3YzRHQyU3N6QzVXR01oM3VpNGhNenliSTltaldSQUt3R3BId3gzRjc3RDhLUEo1YVNiOWFnS2lYV3k5UUp4Y1Jwd2dmdUl0bnh4eWxVc3BwbkNHS0U0aTV0b3ZYUzVVZVh4TVc2aXBxeUJcL0lyZTd3WUhKUlpLZWFVXC9idTkxam82Z2RuZDVqS2JIZDE1XC9PY0NDdjdOOFlJYjdpSEs0WkwwZVNxSUpxOVpsWEhQTmR0c2dQQ0M0bFwvVnNRPT0iLCJpdiI6IjI2M2Q0YzU4NjllOWQ2ODhmYTdkZDJmZjY4NGZiZGZkIiwicyI6IjM2NmU0MTMyYzM3YzM4ZmMifQ%3D%3D)DOWNLOAD E-BOOK** 

- Indentation is significant in Python. Code blocks are indented with four ú. spaces or one tab.
- Python uses the **=** operator to assign values to variables. m.
- Python uses the **+** operator to concatenate strings and the **\*** operator to multiply numbers.
- Python uses the **if** , **elif** , and **else** statements to control the flow of execution.
- Python uses the **for** and **while** loops to iterate over sequences.  $\mathbb{R}^2$
- Python uses the **def** statement to define functions. a.

Python has a variety of built-in data types, including:

- **Integers** are whole numbers, such as 1, 2, and 3. ú.
- **Floats** are decimal numbers, such as 1.23, 4.56, and 7.89.  $\mathbf{u}$
- **Strings** are sequences of characters, such as "hello", "world", and a s "Python".
- **Lists** are Free Downloaded collections of items, such as [1, 2, 3], m. ["hello", "world", "Python"], and [1.23, 4.56, 7.89].
- **Tuples** are immutable Free Downloaded collections of items, such as a. (1, 2, 3),("hello", "world", "Python"),and (1.23, 4.56, 7.89).
- **Dictionaries** are unFree Downloaded collections of key-value pairs, ú. such as {"name": "John", "age": 30, "city": "New York"}

Python uses the **if** , **elif** , and **else** statements to control the flow of execution. The **if** statement is used to execute a block of code if a

certain condition is met. The **elif** statement is used to execute a block of code if a different condition is met. The **else** statement is used to execute a block of code if none of the other conditions are met.

Here is an example of an **if** statement:

```
python if age >= 18: print("You are an adult.")
```
Here is an example of an **elif** statement:

python if age >= 18: print("You are an adult.") elif age >= 13: print("You are a teenager.")

Here is an example of an **else** statement:

python if age >= 18: print("You are an adult.") elif age >= 13: print("You are a teenager.") else: print("You are a child.")

Python functions are used to group code together and perform a specific task. Functions can be called from anywhere in your program.

Here is an example of a Python function:

```
python def greet(name): print("Hello, " + name + "!")
```

```
greet("John")
```
The **greet()** function takes one argument, which is the name of the person to greet. The function then prints a message to the console, which says "Hello, [name]!

Now that you have learned the basics of Python programming, it is time to practice what you have learned. Here are some basic Python programming exercises to help you get started:

- **Exercise 1:** Write a program that prints "Hello, world!" to the console. ú.
- **Exercise 2:** Write a program that takes two numbers as input and  $\mathbf{u}$ prints their sum to the console.
- **Exercise 3:** Write a program that takes a list of numbers as input and m. prints the average of the numbers to the console.
- **Exercise 4:** Write a program that takes a string as input and prints the ú. length of the string to the console.
- **Exercise 5:** Write a program that takes a string as input and prints the string in reverse Free Download to the console.

Python is a powerful and versatile programming language that is used in a wide range of applications. In this article, we have provided you with a comprehensive overview of the Python language, including its syntax, data types, control flow, and functions. We have also covered some basic Python programming exercises to help you practice what you have learned.

If you are interested in learning more about Python programming, there are many resources available online. You can find tutorials, courses, and documentation on the official Python website. You can also find many helpful Python programming resources on Stack Overflow and other online forums.

I hope this article has been helpful. If you have any questions, please feel free to leave a comment below.

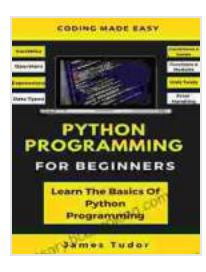

## **[Python Programming For Beginners: Learn The Basics](https://glossary.bccbooking.com/read-book.html?ebook-file=eyJjdCI6InJSUTF5QTQ2TXVpcmxDb1ZBbUdlSEpRcUNBMCt6a2FRZmErXC80NDdNanF5S2h1d2NCbHVNODFzTEtVbFdvcGdZTGhqXC96NGRNdFY2d0VhREFOY2lvZFR0WjJEUGxEK3dqMGxmMDIwYzJ6bG0xUmhiXC96Q0pPbDFqNG1mQ2k2N0IwOHhPS0VtVG5UU0VBSU1WZ2Y5aFVibnh3XC9FTFh4NDVBZ1wvaGYzQzV0TFZoeFo1VXlId0Jic3RNcUJWUEszWHNwRHNzV0NnQ04yT3Bpa3JhMmRkOFg5ekVvcnM0Ym81cVVhZW92S0dKYnFuRWZlNHFvXC85cjZVRFd5UFwvRHhreVwvN2dTbUM0VzQ4bmlqd2FuZ3laUTBcL2xRPT0iLCJpdiI6IjZhYTQ2ZGU3MGVlNjdlMmY4MGQzMDIzZWYxZTFkNmE4IiwicyI6IjI2NjgzZjM1OTYwZjc0NjAifQ%3D%3D) Of Python Programming (Python Crash Course, Programming for Dummies)** by James Tudor

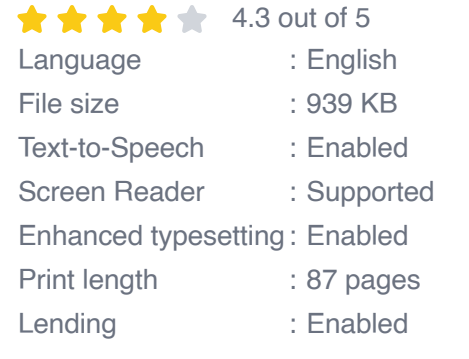

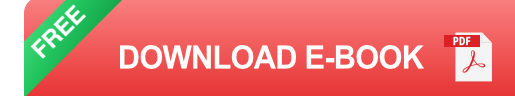

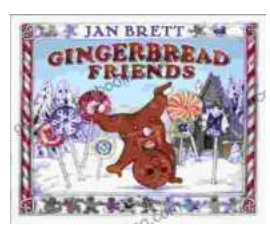

## **[Gingerbread Friends by Jan Brett](https://glossary.bccbooking.com/full/e-book/file/Gingerbread%20Friends%20by%20Jan%20Brett.pdf)**

A Magical Tale for the Holidays Jan Brett's beloved holiday classic, Gingerbread Friends, is a heartwarming and enchanting story about the power of love and friendship. It's a...

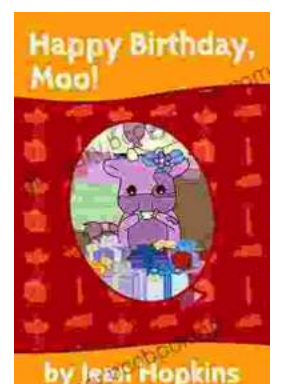

## **[Happy Birthday Moo Moo Family: A Delightful](https://glossary.bccbooking.com/full/e-book/file/Happy%20Birthday%20Moo%20Moo%20Family%20A%20Delightful%20Tale%20for%20Kids%20of%20All%20Ages.pdf) Tale for Kids of All Ages**

Celebrate the Bonds of Family with the Enchanting "Happy Birthday Moo Moo Family" In the charming world of the "Happy Birthday Moo Moo Family," we embark on an...